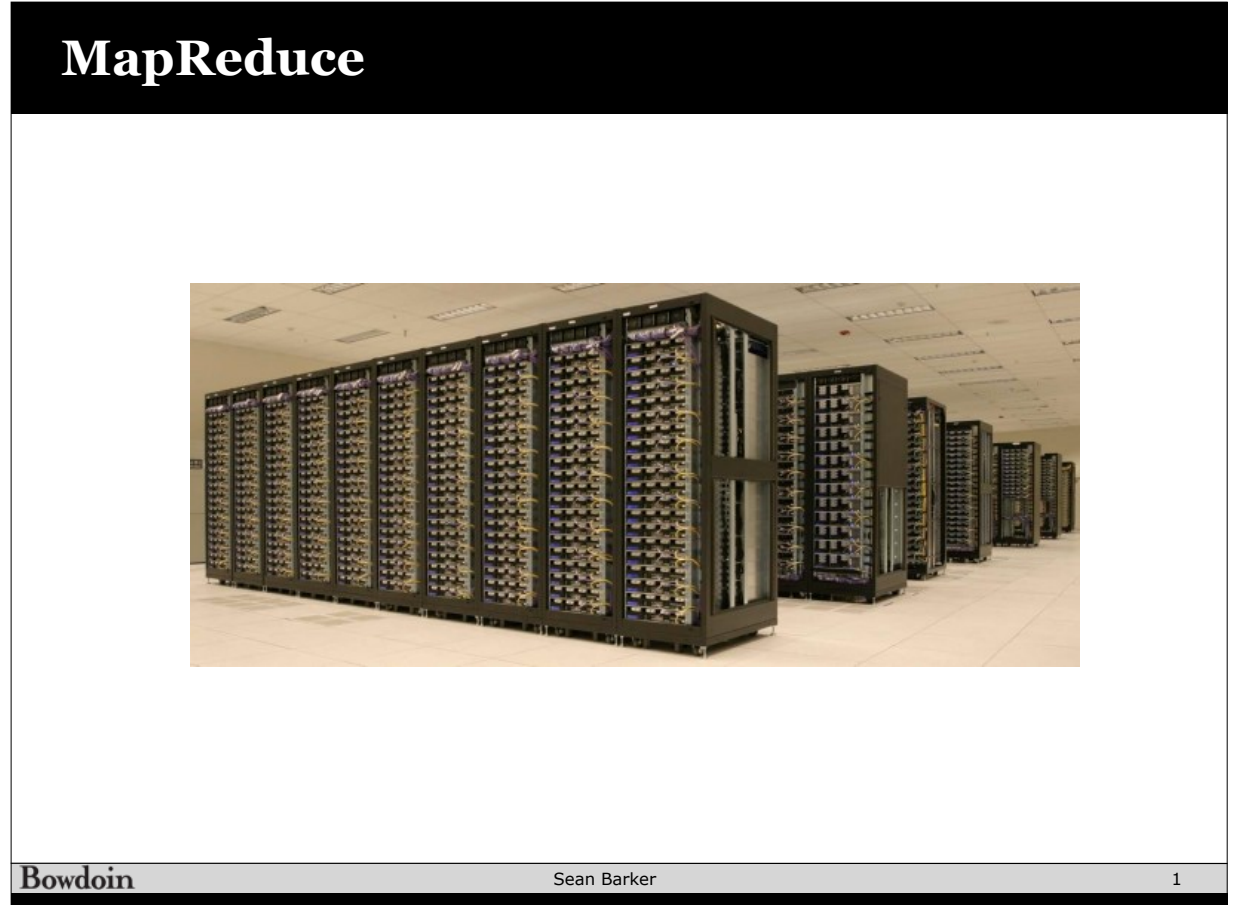

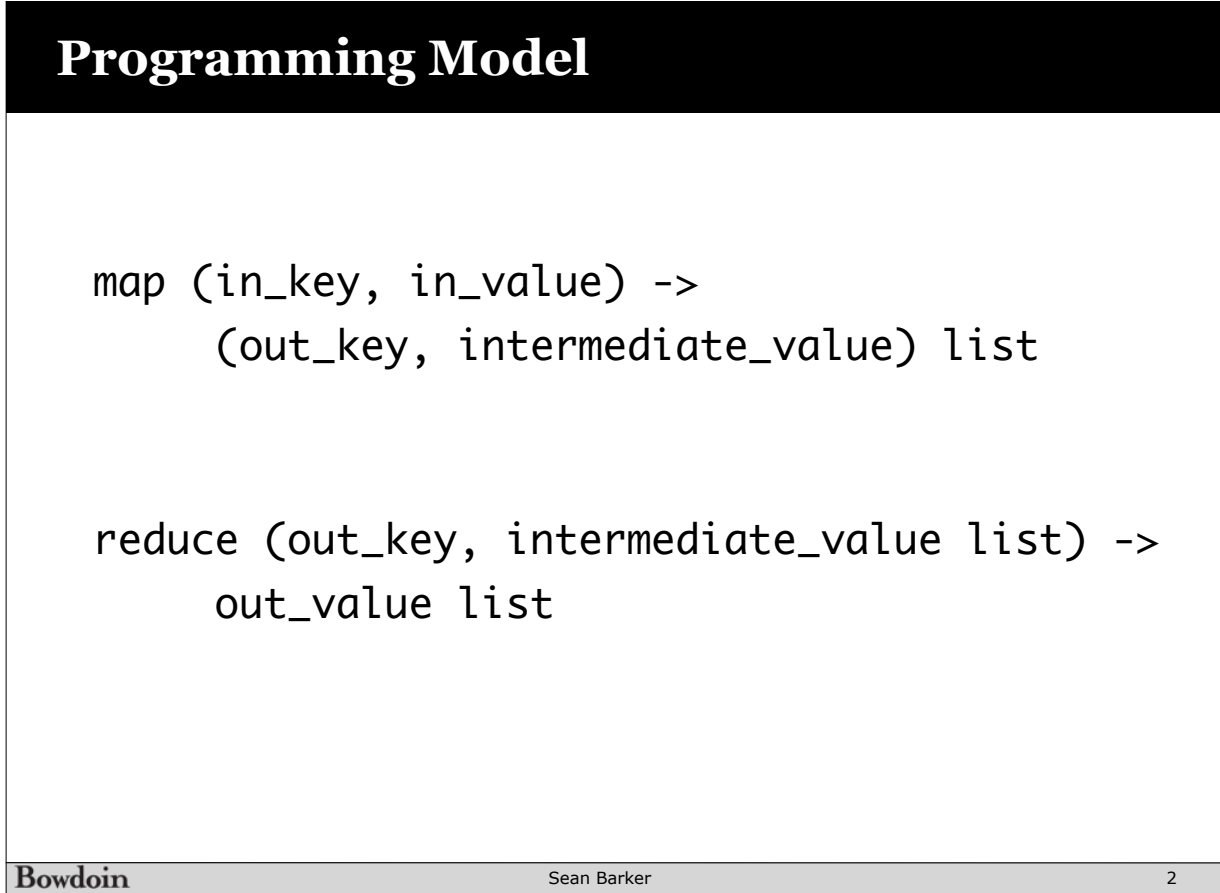

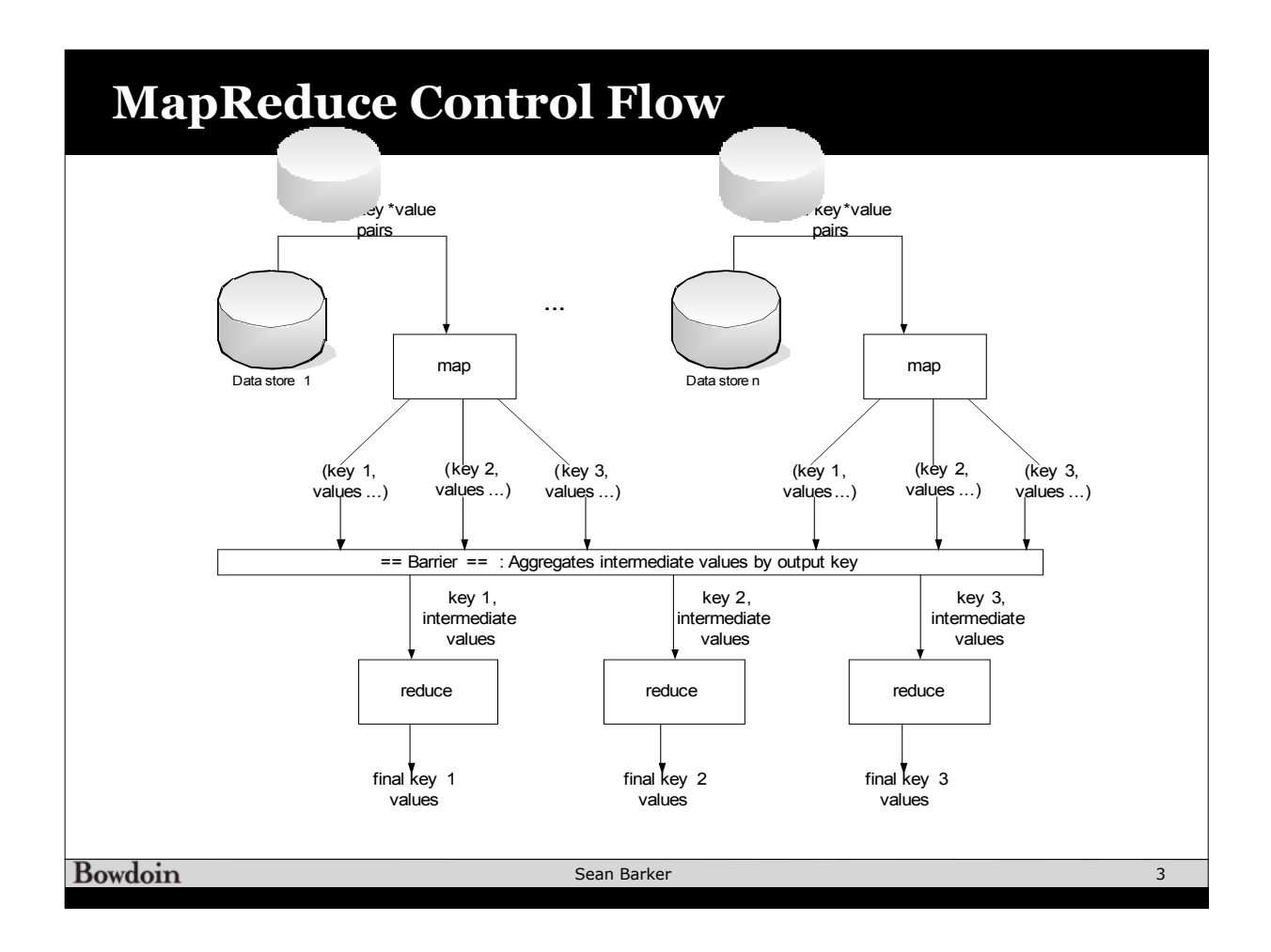

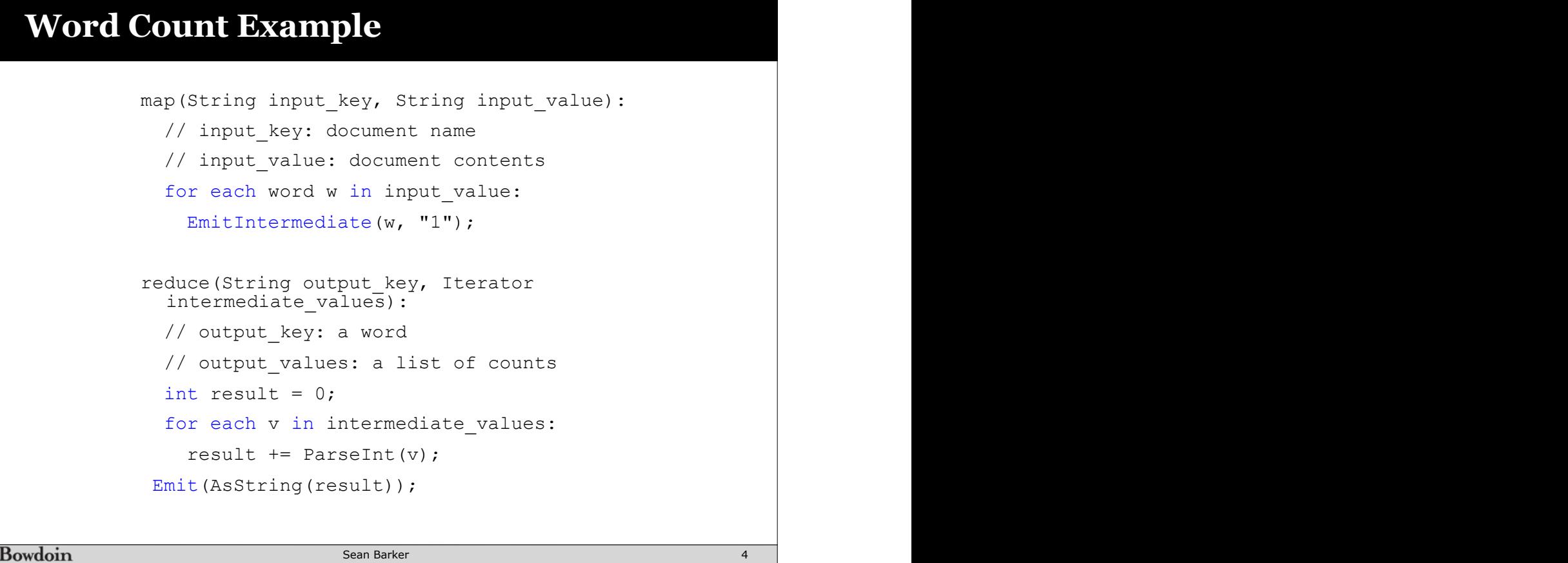

result += ParseInt(v);

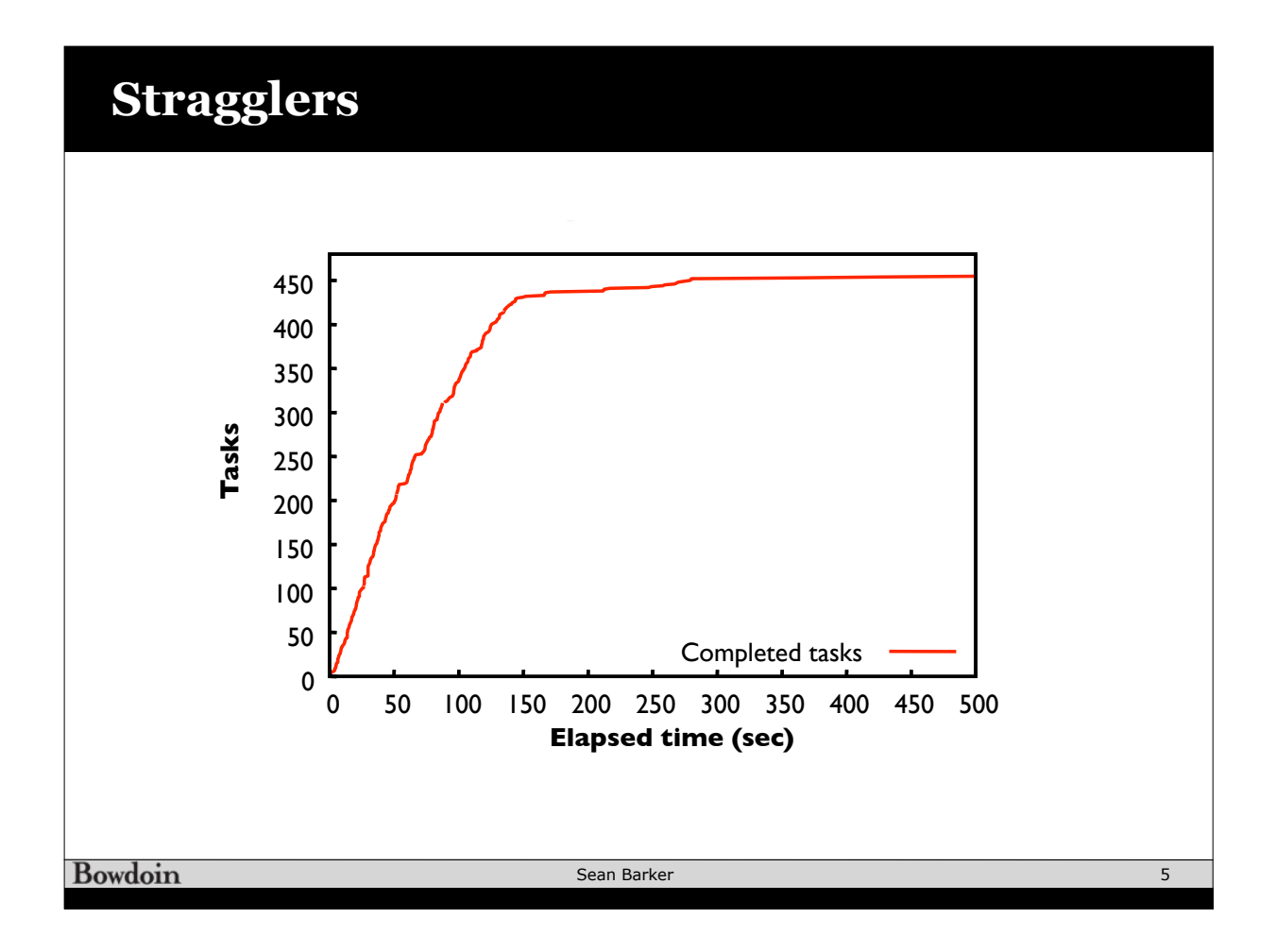

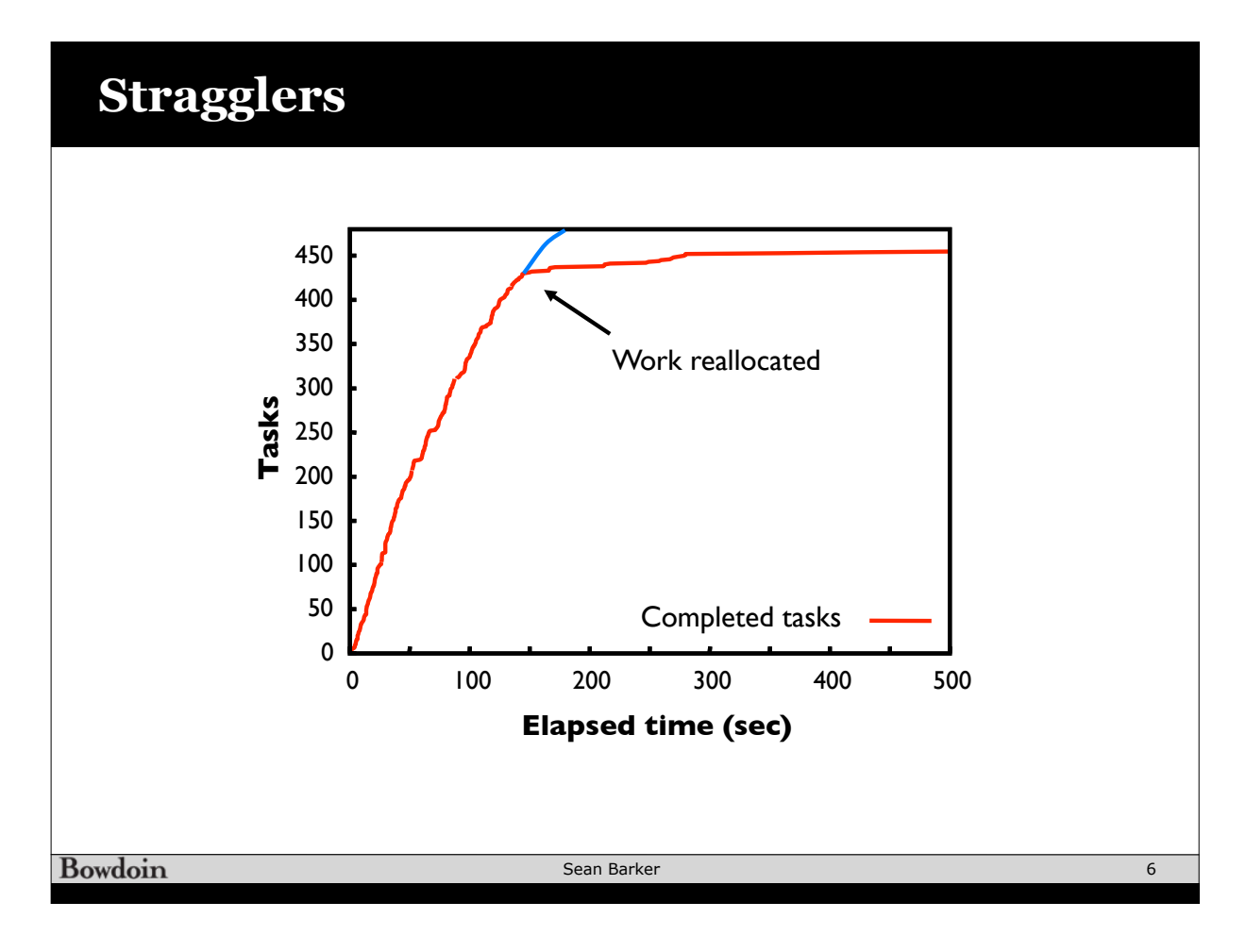

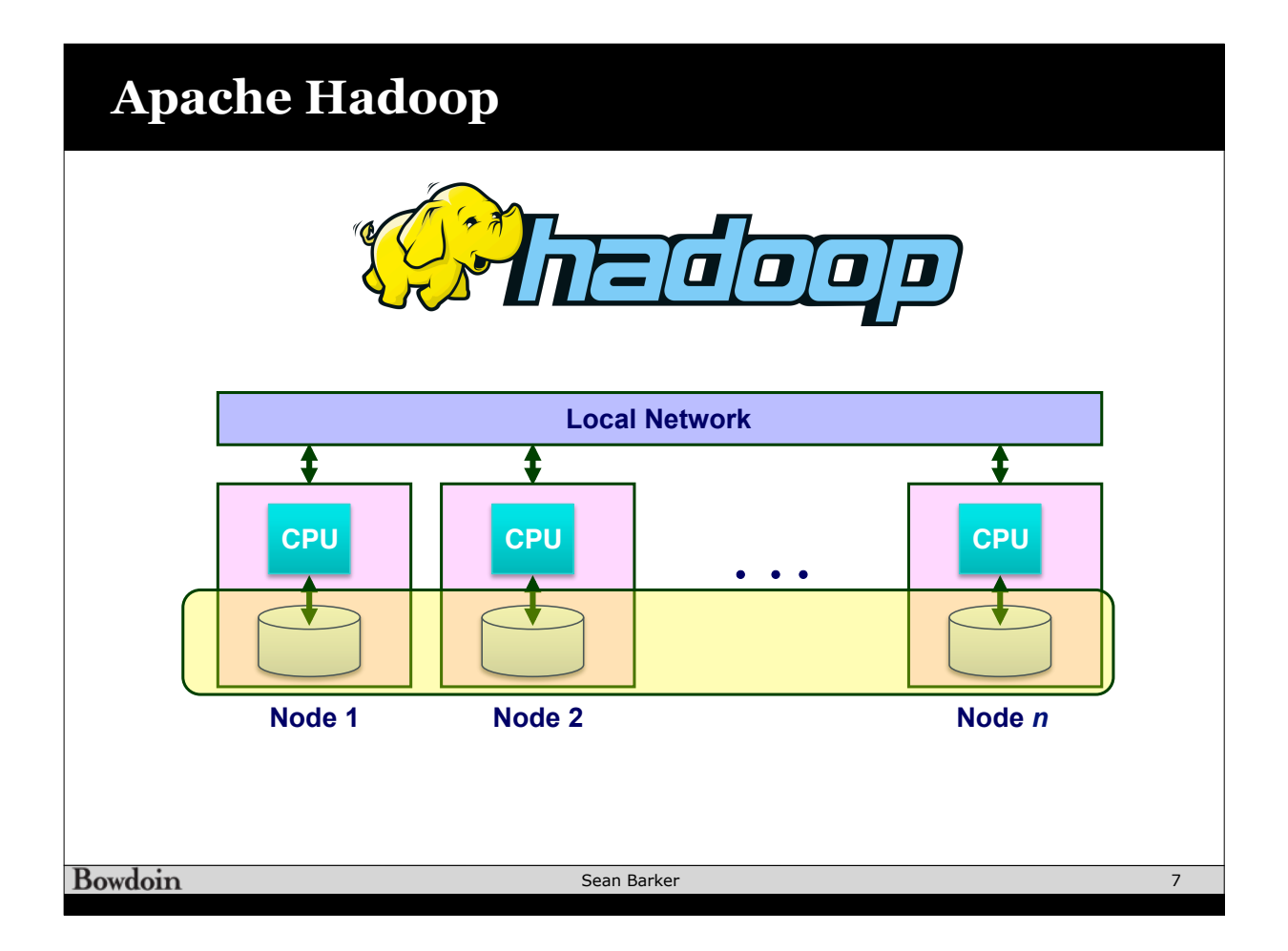

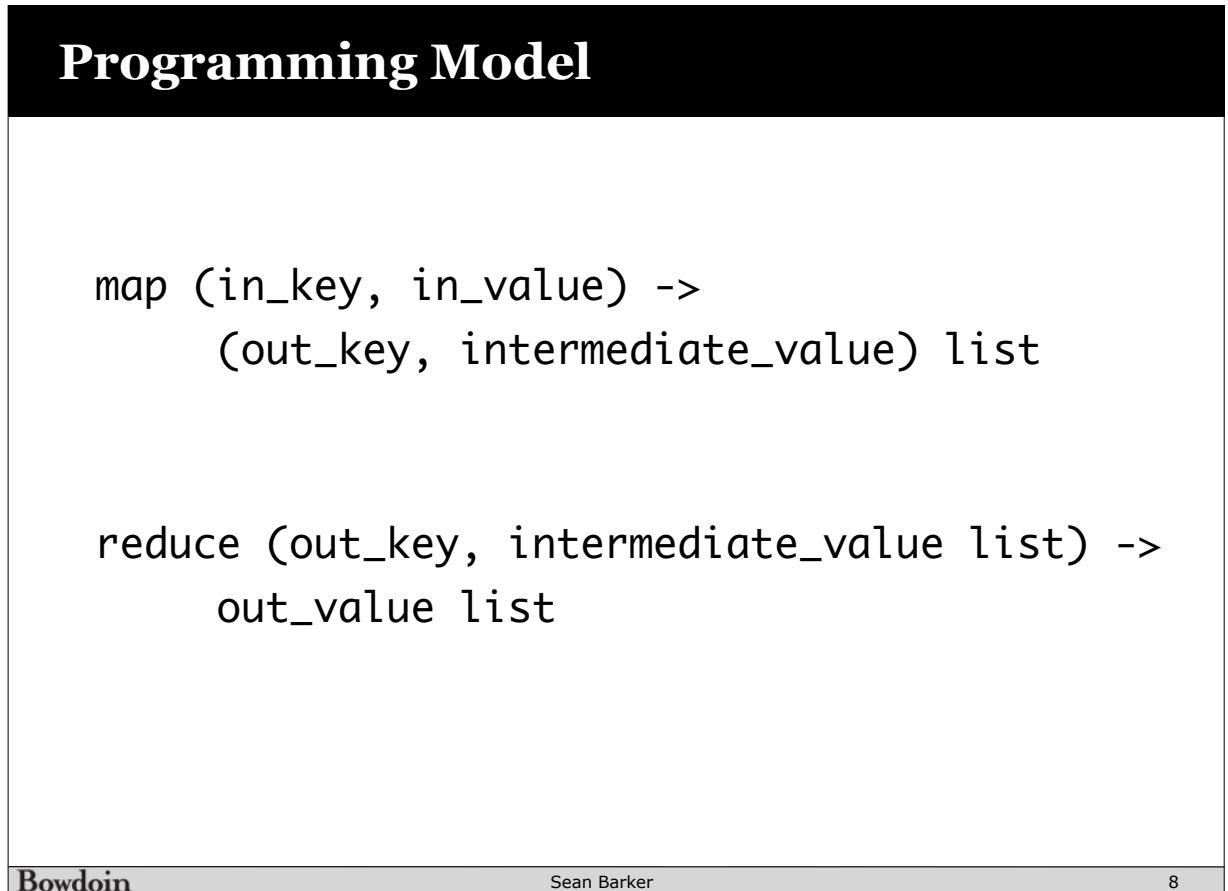

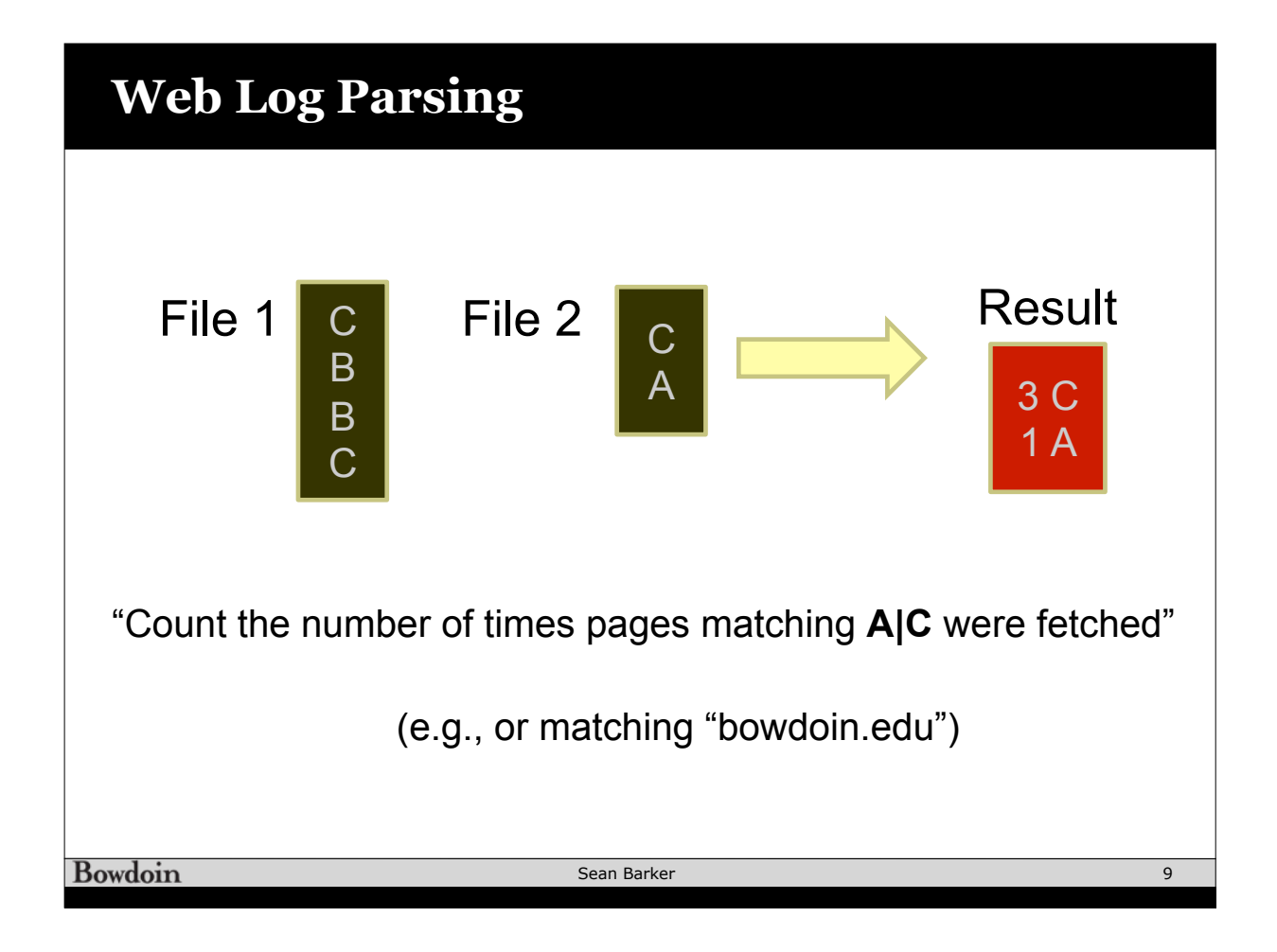

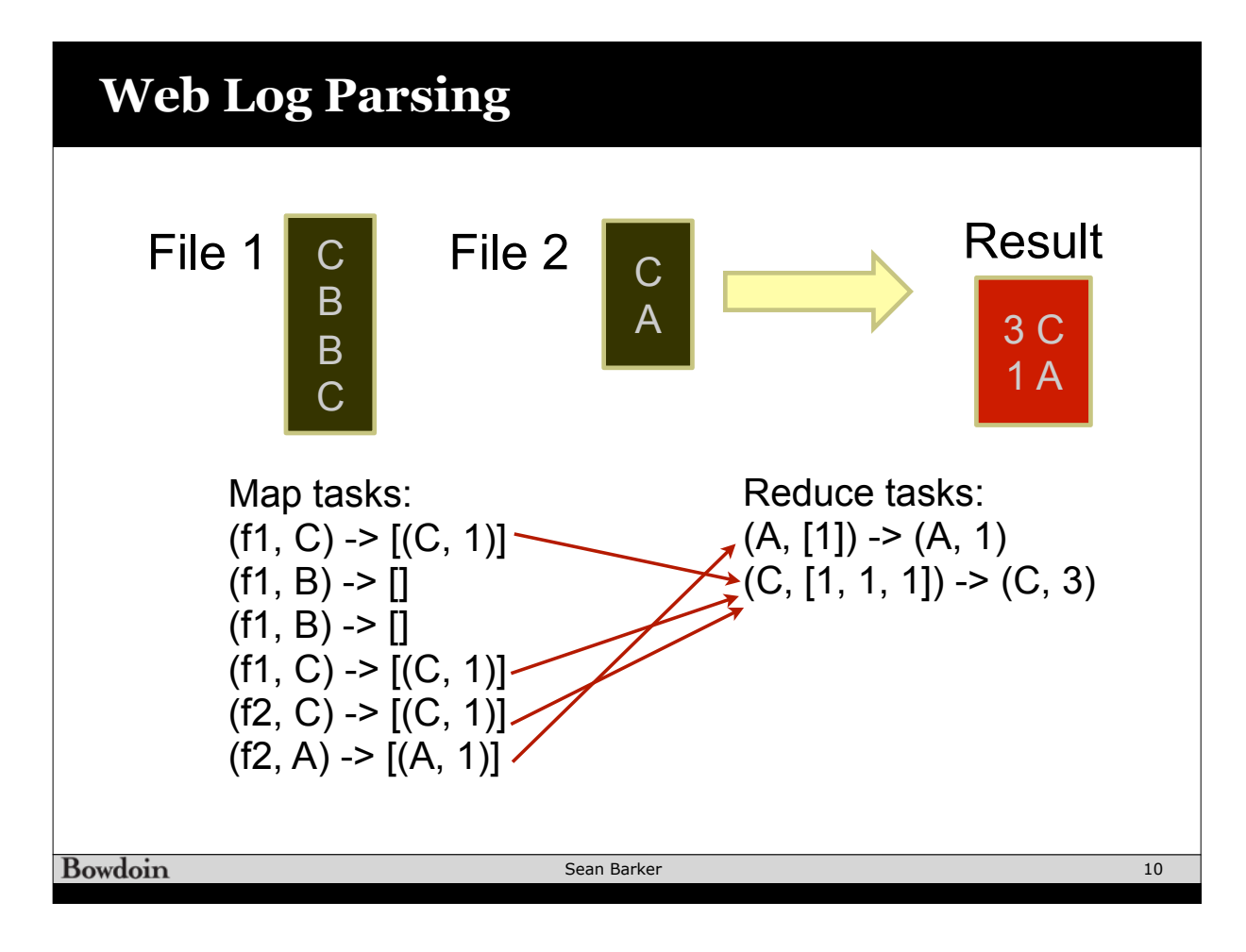